<u> "FCOTD01000G-AIYY1MI - REGISTRO PR</u>OTOCOLLO - 0003398 - 11/05/2022 - IV - E m\_pi.AOODGOSV.REGISTRO

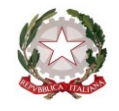

Ministero dell'Istruzione

Dipartimento per il sistema educativo di istruzione e di formazione Direzione generale per gli ordinamenti scolastici, la valutazione e l'internazionalizzazione

del sistema nazionale di istruzione Ufficio 9° -Valutazione del sistema nazionale di istruzione e formazione

> Ai Direttori generali degli Uffici Scolastici Regionali

Ai Dirigenti titolari degli Uffici Scolastici regionali per l'Umbria, la Basilicata e il Molise

e, per loro tramite, Ai Dirigenti scolastici delle Istituzioni scolastiche con sezioni carcerarie

e p.c. Al Capo di Gabinetto

Al Capo Dipartimento per il sistema educativo di istruzione e formazione

Al Capo Ufficio stampa

Al Direttore generale per lo studente, l'inclusione e l'orientamento scolastico

> Al Direttore generale per i sistemi informativi e la statistica

Al Dirigente dell'Ufficio VI della DGOSVI

Al Direttore generale della Direzione generale dei Detenuti e del Trattamento Ministero della Giustizia - DAP dgdetenutietrattamento.dap@giustizia.it

Al Direttore generale della Direzione generale del personale, delle risorse e per l'attuazione dei provvedimenti del giudice minorile Ministero della Giustizia - DGMC dgpram.dgmc@giustizia.it

LORO SEDI

**Oggetto**: **Esame di Stato a conclusione del secondo ciclo di istruzione a.s. 2021/22 - indicazioni operative per la compilazione del** *Curriculum dello studente* **da parte degli studenti frequentanti sezioni carcerarie.**

## COTD01000G - AIYY1MI - REGISTRO PROTOCOLLO - 0003398 - 11/05/2022 - IV - E

Come anticipato dalle Note del Ministero della Giustizia DAP prot. n. 162073 del 28 aprile 2022 e DGMC prot. n. 25510 del 6 maggio 2022 (pubblicate nella sezione "Normativa" all'indirizzo https://curriculumstudente.istruzione.it/cose.html), con la presente Nota si forniscono indicazioni operative per permettere la compilazione del *Curriculum dello studente* nelle parti di competenza degli studenti frequentanti sezioni carcerarie.

Come noto, la compilazione delle parti di competenza degli studenti avviene su piattaforma informatica accessibile tramite credenziali personali. In considerazione delle eventuali problematiche legate all'accesso diretto alla rete e all'utilizzo delle strumentazioni informatiche da parte degli studenti frequentanti sezioni carcerarie, le suddette Note hanno previsto l'individuazione, da parte della Commissione didattica prevista dall'art. 41 comma 6 del D.P.R. n. 230/2000, di un membro referente cui viene affidata un'importante funzione di sostegno ed accompagnamento alla compilazione del *Curriculum*. Ad ogni buon fine si ricorda che essa può avvenire, in base alle specifiche situazioni, in una delle seguenti modalità:

- tramite la **compilazione offline su file del Curriculum in formato editabile**, con trasferimento delle informazioni a sistema a cura del referente;
- tramite la **compilazione su versione cartacea del Curriculum**, con trasferimento delle informazioni a sistema a cura del referente;
- **direttamente online**, tramite l'accesso a sistema del referente.

Per favorire lo svolgimento delle operazioni in carico al membro referente individuato dalla Commissione didattica, sono state implementate specifiche funzioni nella sezione *Curriculum studente* all'interno del SIDI.

La segreteria dell'Istituto scolastico di riferimento, una volta ricevuto entro la data prevista (16 maggio 2022) il nominativo del referente, procederà ad abilitarlo all'accesso alle funzioni secondo le modalità previste per gli altri docenti dell'Istituto (in merito, si rimanda ai materiali informativi presenti sul sito curriculumstudente.istruzione.it) **con attenzione ad apporre la spunta alla voce "abilitazione alla gestione della parte III del Curriculum"**.

Il referente, una volta abilitato, accedendo alla sezione *Curriculum studente* all'interno del SIDI troverà nel menù a sua disposizione non solo la funzione di visualizzazione del *Curriculum* degli studenti della classe a lui associata, ma anche quelle di accesso ad ognuna delle sezioni della terza parte e potrà così inserire le informazioni in quelle di interesse dello/gli studente/i.

Per agevolare la raccolta delle informazioni da parte degli studenti nelle modalità opportunamente individuate, si trasmette, in allegato alla presente, il modello del Curriculum in formato editabile.

Si ringrazia per la fattiva collaborazione.

 IL DIRETTORE GENERALE *Fabrizio Manca*

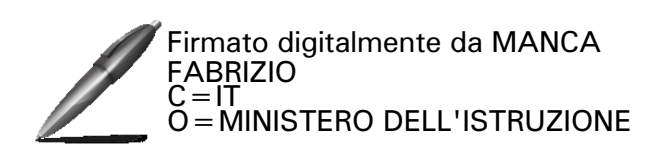